**Lehrstuhl für Allgemeine Betriebswirtschaftslehre und Unternehmensrechnung Univ.-Prof. Dr. mult. Anton Burger**

> Hinweise und Formvorschriften für das Erstellen wissenschaftlicher Arbeiten

> > Stand: 18.04.2018

<span id="page-1-0"></span>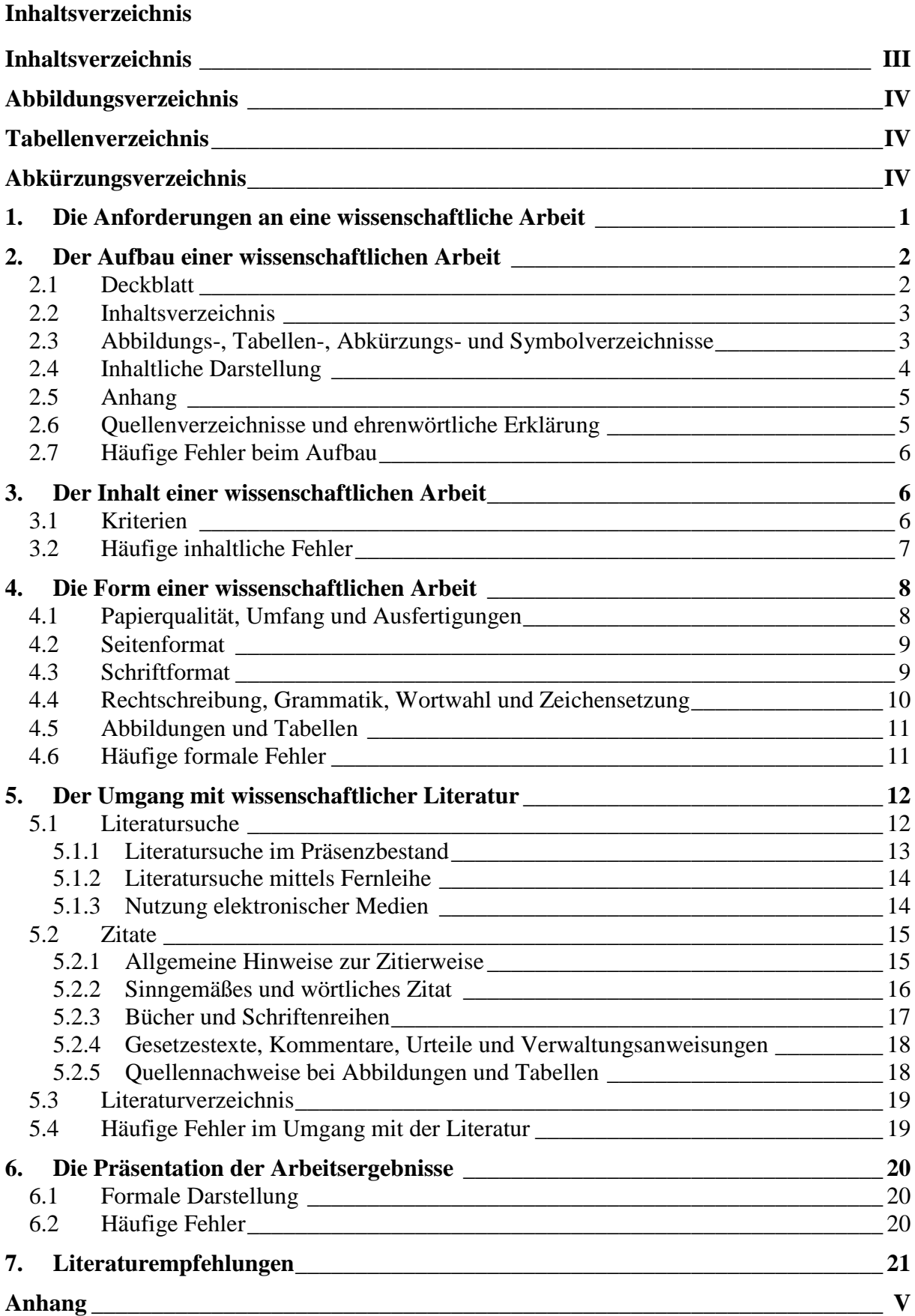

## <span id="page-2-0"></span>**Abbildungsverzeichnis**

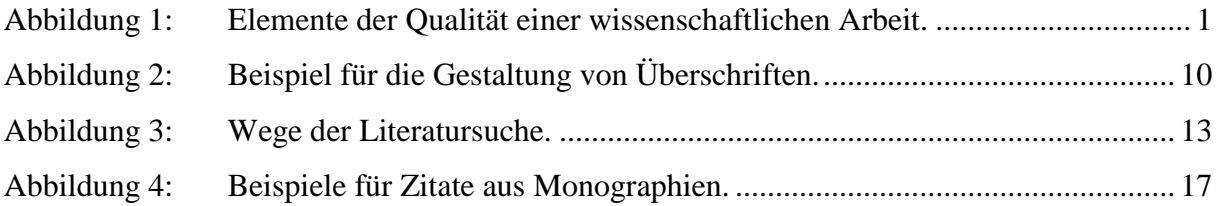

# <span id="page-2-1"></span>**Tabellenverzeichnis**

<span id="page-2-2"></span>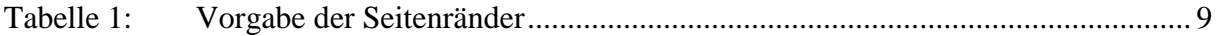

## **Abkürzungsverzeichnis**

- BVB..........Bibliotheks-Verbund Bayern
- BFH ..........Bundesfinanzhof
- BMF .........Bundesministerium der Finanzen
- bspw. .......beispielsweise
- BStBl. .......Bundessteuerblatt
- BVerfG.....Bundesverfassungsgerichtsentscheidungen
- ca. ............. circa
- ELib..........Electronic Library (Elektronische Bibliothek)
- Erg.-Lief. ..Ergänzungslieferung
- EStG .........Einkommensteuergesetz

## i.d.R. .........in der Regel

- OPAC .......Online Public Access Catalogue (englisch: öffentlicher Katalog in Universitätsbibliotheken)
- Tz..............Textziffer
- VStG.........Vermögenssteuergesetz
- WISO........Wirtschafts- und Sozialwissenschaften (Datenbank)
- www .........Word Wide Web
- Rn. ............Randnummer

#### <span id="page-3-0"></span>**1. Die Anforderungen an eine wissenschaftliche Arbeit**

Das Erstellen einer wissenschaftlichen Arbeit – sei es die Proseminararbeit, die Bacheloroder die Masterarbeit – stellt Anforderungen, die über das bloße Lesen, Verstehen und Zusammenfassen von Texten hinausgehen. Verlangt werden Fähigkeiten zur kritischen Analyse, systematisches Denkvermögen und Kreativität. Insbesondere Studenten, die noch keine wissenschaftliche Arbeit an unserem Lehrstuhl erstellt haben, dient diese Broschüre als Hilfestellung.

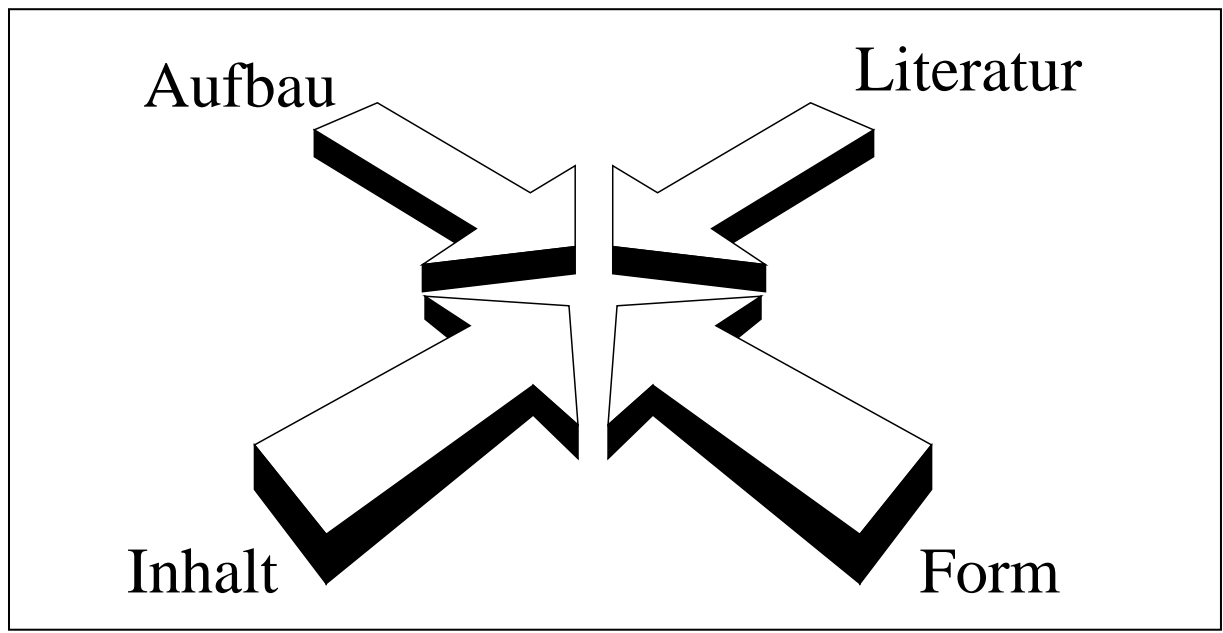

<span id="page-3-1"></span>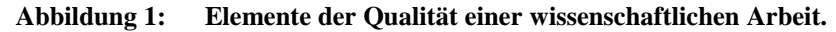

Eine gelungene wissenschaftliche Arbeit zeichnet sich durch ihre Qualität in vier verschiedenen Bereichen aus (vgl. [Abbildung 1\)](#page-3-1). Auf diese vier Elemente – Inhalt, Form, Aufbau und Umgang mit der Literatur – wird auf den folgenden Seiten detailliert eingegangen. Die Ausführungen über die äußere Form sowie über die Zitierweise sind für alle Arbeiten, die am Lehrstuhl für Allgemeine Betriebswirtschaftslehre und Unternehmensrechnung eingereicht werden, verbindlich.

Für weiterführende Fragen stehen Ihnen die Betreuer der jeweiligen Arbeit zur Verfügung.

Ingolstadt im April 2018

Quelle: Eigene Darstellung.

# <span id="page-4-0"></span>**2. Der Aufbau einer wissenschaftlichen Arbeit**

Die Gliederung einer wissenschaftlichen Arbeit ist von zentraler Bedeutung. Nur durch einen sinnvollen und logischen Aufbau ist es möglich, inhaltliche Überschneidungen zu vermeiden und das Thema verständlich darzustellen.

Wie der Leser an ein Problem herangeführt werden kann und ihm dieses erörtert wird, ist im Wesentlichen von der jeweiligen Thematik abhängig. So kann sich eine Gliederung aus dem historischen Ablauf oder aus logischen Zusammenhängen, wie etwa einer Gesetzesabfolge, ergeben. Von grundlegender Bedeutung ist, dass sich in der Trennung von Kapiteln und Abschnitten die einzelnen gedanklichen Schritte widerspiegeln.

Dennoch weisen die Gliederungen von wissenschaftlichen Arbeiten Parallelen auf, die sich ergeben, weil auf bestimmte Elemente nicht verzichtet werden kann. Deshalb empfehlen wir den folgenden Aufbau der Arbeit:

# **Deckblatt**

- **II Inhaltsverzeichnis**
- **III Abbildungsverzeichnis**
- **IV Tabellenverzeichnis**
- **V Abkürzungsverzeichnis**
- **VI Symbolverzeichnis**
- 1. Einführung
- 1.1 Problemstellung
- 1.2 Gang der Untersuchung
- 2. Inhalt (evtl. notwendige Begriffsdefinitionen und Terminologie)
- 3. …
- 4. Zusammenfassung und Ausblick

# **VII Anhang**

**VIII Literaturverzeichnis**

# **IX Verzeichnis der Rechtssprechungen**

# **Ehrenwörtliche Erklärung**

Auf die einzelnen Bestandteile wird in der Folge gesondert eingegangen. Für die Seitennummerierung gilt, dass diese mit dem Inhaltsverzeichnis beginnt. Für die Verzeichnisse und den Anhang sind dabei fortlaufende **römische Ziffern** zu verwenden, die inhaltliche Darstellung ist mit fortlaufenden **arabischen Seitenzahlen** zu versehen. Das Deckblatt trägt keine Seitenzahl.

# <span id="page-4-1"></span>**2.1 Deckblatt**

Das Deckblatt sollte die folgenden Angaben enthalten:

- 1. Bezeichnung des Lehrstuhls
- 2. Thema der Arbeit
- 3. ggf. Titel des Seminars
- 4. Abgabetermin
- 5. Leiter der Veranstaltung
- 6. Vor- und Zuname, Matr.-Nr. des Bearbeiters.

Ein Beispiel für die Gestaltung des Deckblatts findet sich im Anhang.

## <span id="page-5-0"></span>**2.2 Inhaltsverzeichnis**

Das Inhaltsverzeichnis erlaubt dem Leser, einen ersten Überblick über den Aufbau der Arbeit zu gewinnen. Um die Übersichtlichkeit zu wahren, sollten sich die aufgeführten Überschriften hinsichtlich der Schriftgröße nicht unterscheiden. Von der Verwendung einer Kursivschreibung ist abzusehen. Allerdings können Kapitelüberschriften fett geschrieben werden, um diese herauszuheben.

Die Überschriften des Textteils sollten durchnummeriert werden. Empfohlen wird eine Gliederung mit Hilfe arabischer Ziffern (s.o.). Die aufgeführten Verzeichnisse sind nicht zu nummerieren. Dies gilt auch für den Anhang.

Die Darstellungen des Anhangs sind nicht im Inhaltsverzeichnis, sondern in einem getrennten Anhangsverzeichnis aufzuführen. Dies gilt auch für Abbildungen und Tabellen, soweit diese Darstellungsformate im Anhang mehrfach verwendet werden. Die einzelnen Elemente sind durchzunummerieren.

# <span id="page-5-1"></span>**2.3 Abbildungs-, Tabellen-, Abkürzungs- und Symbolverzeichnisse**

Alle verwendeten Abbildungen und Tabellen sind entsprechend ihrer Reihenfolge im Text zu nummerieren und in getrennten Verzeichnissen aufzuführen. Ein entsprechendes Verfahren ist für den Umgang mit mathematischen Formeln nicht vorgeschrieben. Finden sich in einer Arbeit jedoch zahlreiche mathematische Ausdrücke, kann eine laufende Nummerierung der Formeln die Korrektur und Besprechung der Arbeit vereinfachen.

Im Abkürzungsverzeichnis sind nur dem Leser unbekannte Abkürzungen in alphabetischer Reihenfolge aufzuführen. Dazu zählen alle **nicht im Duden** erläuterten Abkürzungen. Durch die Aufnahme in das Verzeichnis wird es nicht entbehrlich, die Abkürzungen im Text zu erläutern. Dies geschieht, indem der betreffende Ausdruck bei seiner ersten Verwendung ausgeschrieben und die **Abkürzung in runden Klammern** nachgesetzt wird.

Bei Arbeiten mit umfangreichen mathematischen Inhalten ist ein Symbolverzeichnis anzufertigen, in das alle verwendeten Symbole aufzunehmen sind. Dabei sollten die Symbole so verwendet werden, wie dies auch in Lehrveranstaltungen der Fall ist, um Missverständnisse zu vermeiden. Im Rahmen der Bearbeitung sollten die Symbole einheitlich verwendet werden, d.h. kein Symbol sollte für mehrere Ausdrücke verwendet werden, während umgekehrt auch kein Ausdruck mit verschiedenen Symbolen abgekürzt werden sollte.

#### <span id="page-6-0"></span>**2.4 Inhaltliche Darstellung**

Obwohl die nachfolgenden Erläuterungen zur inhaltlichen Darstellung vergleichsweise wenig Raum einnehmen, hat der Inhalt für die Gestaltung der Arbeit eine zentrale Bedeutung. Die Gliederung der inhaltlichen Darstellung sollte deshalb erst zu einem Zeitpunkt erfolgen, an dem der Autor sich bereits alle wesentlichen Grundlagen durch die Bearbeitung der vorhandenen Literatur bzw. die Durchführung von Untersuchungen erarbeitet hat und absehen kann, auf welche Art und Weise er das Thema darstellen wird. Hilfreich bei der Erarbeitung der Gliederung können Ablaufskizzen sein, die den **roten Faden** erkennbar werden lassen.

Eine wissenschaftliche Arbeit beschäftigt sich mit einer Fragestellung bzw. einem abgegrenzten Problem. Um den Leser in die Fragestellung einzuführen, ist in einem ersten Punkt zwingend auf die Problemstellung einzugehen und deren Relevanz herauszuarbeiten. Aufgabe der Einführung kann es darüber hinaus sein, das Thema und einzelne Begriffe abzugrenzen.

Im zweiten Gliederungspunkt "Gang der Untersuchung" soll dargestellt werden, auf welche Weise ein Problem behandelt wird. Dadurch soll einerseits dem Leser eine Orientierungshilfe gegeben werden. Andererseits hilft dieser Punkt auch bei der Erstellung des Textes, da er zu einer Überprüfung der Schlüssigkeit der Gliederung noch vor der Phase des Schreibens zwingt.

Die weiteren Gliederungspunkte sind weitestgehend von der Problemstellung abhängig. Sollten Begriffe von tragender Bedeutung sein, bietet es sich an, diese zunächst zu erläutern. Von besonderer Bedeutung ist daneben das Schlusskapitel, das oft als Zusammenfassung bzw. als Fazit konzipiert wird. In ihm werden die wesentlichen Ergebnisse der Arbeit **zusammengefasst**. Sollte die Themenstellung dies zulassen, können im Schlusskapitel auch ein Ausblick auf zukünftige Entwicklungen gegeben oder sich an die Untersuchung anschließende Fragestellungen dargestellt werden. Neue Erkenntnisse sollte das Schlusskapitel jedoch nicht vermitteln. Dies sollte insbesondere dann nicht erfolgen, wenn es als "Zusammenfassung" betitelt ist.

Vielmehr sind alle wesentlichen Inhalte im Text darzustellen. Weitere Erläuterungen dazu finden sich in Kapitel drei. Nur Randbemerkungen und weniger wichtige Ergänzungen können gelegentlich in einer Fußnote aufgeführt werden, soweit dies den Lesefluss verbessert. Dieses Vorgehen sollte jedoch nur dosiert angewendet werden, um den Leser nicht zu einer ständigen "Parallellektüre" der Fußnoten zu zwingen. Auf keinen Fall dürfen Aussagen von zentraler Bedeutung allein in Fußnoten getroffen werden, da dies die Vermutung nahe legen würde, dass durch ein entsprechendes Vorgehen die Beschränkung des Umfangs umgangen werden soll.

Unter Umständen erlaubt die Themenstellung der Arbeit keine vollständige Abgrenzung der einzelnen Kapitalinhalte. In diesen Fällen sind inhaltliche Redundanzen zu vermeiden. Wird ein Thema an einer späteren Textstelle erneut aufgegriffen, kann auf bereits erfolgte Ausführungen verwiesen werden. Verweise auf im Verlauf der Arbeit erst zu einem späteren Zeitpunkt gemachte Ausführungen sollten jedoch vermieden werden.

#### <span id="page-7-0"></span>**2.5 Anhang**

Der Anhang dient dazu, ergänzende Elemente, wie besonders ausführliche Erläuterungen zu im Text ausgeführten Aussagen bzw. Beweise mathematischer Zusammenhänge, genutzte Fragebögen oder die vollständigen Ergebnisse empirischer Erhebungen, aufzunehmen. Insoweit kann auch von einem Backup der Arbeit gesprochen werden.

Wichtig ist bei der inhaltlichen Ausgestaltung des Anhangs, dass zum einen keine wesentlichen Bestandteile der Arbeit in den Anhang verschoben werden dürfen, während zum anderen ein Anhang auch nicht mit Darstellungen, die nur im weitesten Sinn mit dem Thema in Verbindung stehen, aufgefüllt werden sollte. Soweit keine Sachverhalte von entsprechender Relevanz vorhanden sind, kann auf den Anhang vollkommen verzichtet werden.

Aufgeführt werden sollten jedoch die Protokolle von durch den Autor geführten Interviews bzw. sog. Expertengesprächen. Dabei ist anzumerken, dass sich vor jedem Gesprächsprotokoll Angaben zum Namen und Vornamen des Gesprächspartners, dessen Funktion, der Institution bzw. Organisation, der er angehört, und dem Ort und Termin, an dem das Gespräch stattgefunden hat, finden sollten.

Soweit der Anhang mehrere Abbildungen oder Tabellen enthält, sind diese unabhängig von der Zählung im Textteil, d.h. beginnend mit eins, zu nummerieren und in ein gesondertes Verzeichnis zu Beginn des Anhangs aufzunehmen.

#### <span id="page-7-1"></span>**2.6 Quellenverzeichnisse und ehrenwörtliche Erklärung**

In das Literaturverzeichnis, das Verzeichnis der Rechtsprechung und der Verwaltungsanweisungen sind sämtliche Materialien aufzunehmen, mit deren Hilfe die Arbeit erstellt wurde. Konkrete Ausführungen finden sich dazu in Kapitel fünf über den Umgang mit wissenschaftlicher Literatur. Gestaltungsvorschläge für die Verzeichnisse sind im Anhang abgebildet (siehe S. [VII](#page-26-0) f.).

Proseminar-, Bachelor- und Masterarbeiten ist außerdem eine ehrenwörtliche Erklärung beizufügen, in der der Bearbeiter versichert, die Arbeit selbst erstellt zu haben. Ein Beispiel für die ehrenwörtliche Erklärung findet sich ebenfalls im Anhang (siehe S. [VIII\)](#page-27-0).

# <span id="page-8-0"></span>**2.7 Häufige Fehler beim Aufbau**

Häufige Fehler im Aufbau der Arbeit sind:

- Dem Einführungskapitel der Arbeit fehlt es an einer Darstellung der Problemstellung. Das Themenfeld und das Erkenntnisinteresse werden nicht definiert bzw. nicht ausreichend abgegrenzt. Stattdessen werden nur allgemeine bzw. historische Daten vermittelt.
- Der Gang der Untersuchung wird nicht dargestellt und nicht begründet.
- In der Zusammenfassung finden sich neue Inhalte. Das Schlusskapitel wird oft dazu genutzt, neue Ideen und Vorschläge einzubringen sowie persönliche Meinungen zu äußern. Diese Elemente bedürfen jedoch einer umfangreichen Analyse bzw. Begründung und sind deshalb nicht in das Schlusskapitel, sondern in den Hauptteil aufzunehmen und dort zu diskutieren.

# <span id="page-8-1"></span>**3. Der Inhalt einer wissenschaftlichen Arbeit**

Kern der wissenschaftlichen Arbeit ist trotz der zu beachtenden Formvorschriften der Inhalt. Dieser sollte sich durch eigene Überlegungen, z.B. die eigenständige Kritik der bestehenden Forschung und Praxis zu einem Thema oder die Vorbereitung, Durchführung und Auswertung einer empirischen Untersuchung, auszeichnen.

# <span id="page-8-2"></span>**3.1 Kriterien**

Die Güte einer wissenschaftlichen Arbeit lässt sich insbesondere an den folgenden Punkten festmachen:

- Eine schlüssige Gliederung ("Roter Faden").
- Das Setzen der richtigen **Schwerpunkte**.
- Die abschließende Bearbeitung aller **entscheidenden Fragen**.

So einfach diese Regeln klingen mögen, so selten werden sie durchgehend befolgt. Statt dessen werden z.T. auf mehreren Seiten Sachverhalte dargestellt, die für das Thema nur von geringer Bedeutung bzw. unproblematisch sind. Der Beantwortung der entscheidenden Fragen wird hingegen nur wenig Aufmerksamkeit geschenkt.

Eine Hilfestellung kann eine kritische Durchsicht der Arbeit sein. Zu hinterfragen sind insbesondere die Textpassagen, in denen Fragen aufgeworfen werden, die nur kurz oder oberflächlich beantwortet werden. Auch wenn sich in der gesichteten Literatur keine ausreichenden Lösungen finden, heißt es, an diesen für die Bearbeitung entscheidenden Punkten nicht zu verzagen. Unter Umständen ist der Autor selbst gefordert, eine Lösung zu entwickeln und diese zu diskutieren. Eine schlüssige Argumentation wird bei der Bewertung in jedem Fall honoriert.

Wesentliche Elemente sind logische Folgerungen. Das heißt, dass sowohl die Argumente für als auch jene gegen eine Ansicht erläutert werden müssen. Ist ein Standpunkt stark umstritten, ist der Bearbeiter gefordert, persönlich zwischen den aufgezeigten Positionen abzuwägen, und Stellung zu beziehen.

Darüber hinaus ist es von Bedeutung, die wesentlichen Inhalte auch in die Gliederung zu übertragen, indem die Überschriften nicht funktional ("Einleitung", "Problemstellung" etc.), sondern inhaltlich in Anlehnung an die in den einzelnen Abschnitten diskutieren Fragen (bspw. "Die Problematik der wertorientierten Steuerung") gebildet werden.

## <span id="page-9-0"></span>**3.2 Häufige inhaltliche Fehler**

Häufig beobachtete inhaltliche Fehler sind:

- Zentrale Begriffe werden nicht ausreichend erläutert.
- Die zunächst aufgeworfene Fragestellung bzw. das Thema der Arbeit wird im Rahmen der Bearbeitung verkürzt behandelt, d.h. es wird nur ein Aspekt betrachtet, ohne dass diese Vorgehensweise begründet wird oder zulässig ist.
- Die Überschriften werden nicht in Bezug auf die diskutierten Sachverhalte, sondern in Anlehnung an die Gliederungslogik gewählt (Einleitung, ..., Schlussbetrachtung).
- Aussagen werden nicht ausführlich genug erläutert.
- Inhaltliche Widersprüche werden nicht erkannt bzw. ignoriert.

## <span id="page-10-0"></span>**4. Die Form einer wissenschaftlichen Arbeit**

Auf den folgenden Seiten finden sich verbindliche Hinweise zur formalen Gestaltung. Diese reichen von Angaben zur Ausfertigung und der Seitengestaltung über Formatierungsfragen bis hin zur Darstellung der geforderten Rechtschreibung. Die formalen Richtlinien gewährleisten zum einen die Übersichtlichkeit der Arbeit. Zum anderen kann nur durch entsprechend präzise Regelungen gewährleistet werden, dass die eingereichten Arbeiten auch hinsichtlich ihres Umfangs vergleichbar sind.

#### <span id="page-10-1"></span>**4.1 Papierqualität, Umfang und Ausfertigungen**

Hinsichtlich der Papierbeschaffenheit sind keinerlei Besonderheiten zu beachten. So ist es etwa nicht erforderlich, die Arbeit auf besonders **schwerem Papier (> 80g/m2 )** zu drucken. Bei zu bindenden Bachelor- und Masterarbeiten sollten jedoch das Deckblatt sowie das letzte Blatt aus stabilem Karton sein, um ein Knicken der Seiten zu vermeiden.

Die Arbeiten sind auf weißem Papier der Größe **DIN A4** zu erstellen. In besonderen Fällen, etwa wenn große Übersichten angefertigt wurden, dürfen entsprechende Abschnitte auf Papier der Größe DIN A3 erstellt werden. Diese Bögen sind jedoch so zu falten (einmal mittig und rechte Seite erneut mittig), dass sie im DIN A4-Format abgegeben werden können.

Working Papers und Proseminararbeiten sind zu lochen und in einem **Schnellhefter** bzw. in einer **Präsentationsmappe** abzugeben. Bachelor- und Masterarbeiten müssen gebunden werden. Eine aufwendige Buchbindung ist jedoch nicht nötig. Stattdessen genügt eine einfache **Thermobindung**. Jede Arbeit ist in **doppelter Ausfertigung** einzureichen. Zusätzlich ist die Arbeit in **elektronischer Form** als PDF-Dokument für etwaige Plagiatsprüfungen einzureichen.

Der Umfang der Arbeiten ist hinsichtlich des Textteils grundsätzlich begrenzt. Für Proseminararbeiten gilt eine Beschränkung von **15 bis 20 Seiten**, die nicht überschritten werden sollte. Eingereichte Bachelorarbeiten sollten grundsätzlich etwa **35 bis 45 Seiten** lang sein. Eingereichte Masterarbeiten sollten **70 bis 90 Seiten** lang sein. Erhebliche Abweichungen, wie sie etwa bei empirischen Untersuchungen auftreten können, sind vorab mit dem Betreuer zu besprechen.

## <span id="page-11-0"></span>**4.2 Seitenformat**

Alle Arbeiten sind auf DIN A4-Papier zu drucken. Bei der Formatierung der Seiten sind aus Korrekturgründen die in der Tabelle (vgl. [Tabelle 1\)](#page-11-2) genannten Abstände zwingend einzuhalten.

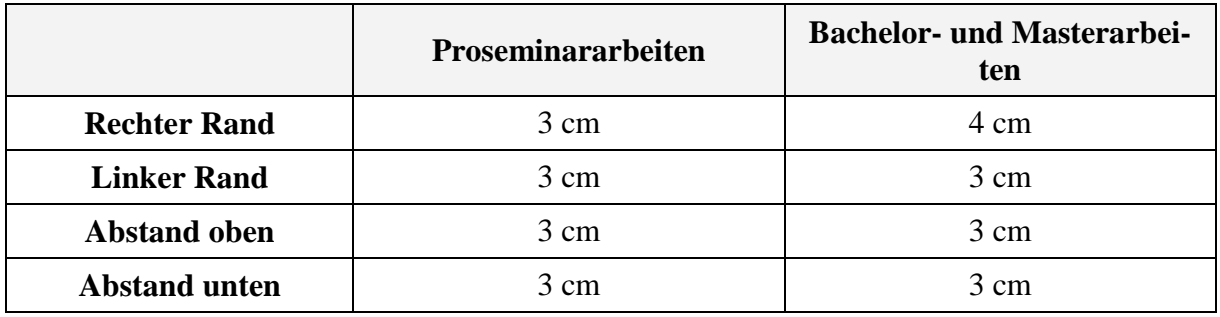

## <span id="page-11-2"></span>**Tabelle 1: Vorgabe der Seitenränder**

Quelle: Eigene Darstellung.

In der Fußzeile ist die jeweilige Seitenzahl aufzuführen. Das Deckblatt ist nicht zu nummerieren. Das Einfügen einer Kopfzeile ist nicht erforderlich. In sie kann jedoch der Titel der Arbeit aufgenommen werden.

Grundsätzlich sind die Seiten im Hochformat zu bedrucken. In Ausnahmefällen, etwa bei großen Abbildungen oder Tabellen, kann ein Druck im Querformat sinnvoll sein. Diese Seiten sind so einzufügen, dass die Kopfseite der Heftseite (linke Seite im Hochformat) entspricht. Die Seitenzahl ist auf der linken Randseite so einzufügen, dass sie hinsichtlich ihrer Ausrichtung und Position jenen auf im Hochformat bedruckten Seiten entspricht.

## <span id="page-11-1"></span>**4.3 Schriftformat**

Die Arbeiten sind im Schriftsatz "Times New Roman" zu erstellen, der auch für diese Darstellung verwendet wurde. Hinsichtlich der weiteren Formatierung ist zwischen dem Textkörper, den Überschriften und den Fußnoten zu unterscheiden.

Die Schriftgröße des Textkörpers beträgt **zwölf Punkt**. Der Text ist im **Blocksatz** mit Silbentrennung zu formatieren. Der Zeilenabstand ist aus Gründen der Korrektur **1,5-zeilig** zu formatieren. Das Einfügen eines führenden Tabulators zu Beginn eines Absatzes kann unterbleiben. Vor neuen Absätzen ist **keine Leerzeile** einzufügen. Stattdessen empfehlen wir einen zusätzlichen Abstand von zwölf Punkt.

Überschriften sind ebenfalls in einer Schriftgröße von zwölf Punkt zu formatieren. Vor bzw. nach Überschriften sollte ein zusätzlicher Abstand von neun bzw. sechs Punkt eingefügt werden. Die Gliederung der Überschriften ist dem Autor überlassen. Wir empfehlen jedoch

<span id="page-12-2"></span>ein mit Hilfe der gängigen Textverarbeitungsprogramme besonders einfach durchzuführendes Gliedern mit vordefinierten Überschriften und Nummerierungen. Zumindest die Kapitelüberschriften sind fett (gesperrt) zu drucken (vgl. [Abbildung 2\)](#page-12-2). Von der übermäßigen Verwendung einer Kursivschreibung raten wir aus Gründen der Übersichtlichkeit ab.

- **1. Das Problem des Verfassens wissenschaftlicher Arbeiten**
- **2. Die Herangehensweise**
- 2.1 Die formale Sicht
- 2.2 Die inhaltliche Sicht

<span id="page-12-1"></span>**Abbildung 2: Beispiel für die Gestaltung von Überschriften.** Quelle: Eigene Darstellung.

**Fußnoten** sind in einer Größe von **zehn Punkt** zu erstellen. Jede Fußnote **beginnt mit einem großen Buchstaben** und **endet mit einem Punkt**. Aus Gründen der Übersichtlichkeit ist ein Tabulator einzufügen, so dass die Fußnotentexte auch dann bündig stehen, wenn die Fußnotenzahl vom ein- in den zwei- bzw. vom zwei- in den dreistelligen Bereich übergeht. Die Fußnoten sind im **Blocksatz** ohne Zeilenabstand zu formatieren und mit arabischen Zahlen durchzunummerieren.

# <span id="page-12-0"></span>**4.4 Rechtschreibung, Grammatik, Wortwahl und Zeichensetzung**

Eine gute wissenschaftliche Arbeit zeichnet sich durch weitgehende Fehlerfreiheit sowie einen prägnanten und sicheren Sprachstil aus. Dabei ist insbesondere den folgenden Punkten Aufmerksamkeit zu schenken:

- Bei der Anfertigung der Arbeiten sind die Regelungen der neuen deutschen Rechtschreibung zu beachten.
- Wahlrechte, etwa bei der Zeichensetzung, sind einheitlich anzuüben.
- Umgangssprachliche Ausdrücke sind nur in absoluten Ausnahmefällen zulässig, etwa um einen Sachverhalt prägnant zu umschreiben.
- Füllworte sind zu vermeiden. Dies gilt auch für Relativierungen wie "bestimmt", "sicherlich" oder "recht".
- Trotz zahlreicher gegenteiliger Beispiele in der Literatur sollten die Sätze grundsätzlich nicht länger als drei Zeilen sein. Das heißt nicht, dass allein Hauptsätze aneinander zu reihen sind. Vielmehr kann mit Nebensatzformen variiert und die sprachliche Darstellung auf diese Weise interessant und abwechslungsreich gestaltet werden.
- Bezüge dürfen nicht missverständlich sein. Diese Gefahr besteht insbesondere, wenn auf eines von mehreren Objekten in einem vorangehenden Satz Bezug genommen werden soll.
- Allein stehende Zahlen bis zwölf sind auszuschreiben. Davon ist abzusehen, wenn es sich um Zahlen mit Nachkommastellen bzw. die Beschreibung von technischen Zusammenhängen handelt.

Da insbesondere die Rechtschreibreform zu Verunsicherungen geführt hat, empfehlen wir beim Schreiben der Arbeit und deren Durchsicht stets einen aktuellen Duden oder ein anderes deutsches Wörterbuch griffbereit zu halten. Da eigene Fehler besonders schwer zu erkennen sind, ist es außerdem ratsam, eine Arbeit durch andere Korrektur lesen zu lassen.

## <span id="page-13-0"></span>**4.5 Abbildungen und Tabellen**

Abbildungen und Tabellen dienen der Verdeutlichung von Zusammenhängen bzw. einer komprimierten Darstellung von Datenmaterial. Zudem können sie zur interessanten Gestaltung einer Arbeit beitragen.

Auch an Abbildungen und Tabellen sind formale Anforderungen zu stellen. Diese betreffen u.a. die Druckqualität. **Dringend abzuraten ist von der Abbildung eingescannter Darstellungen.** Mehrere Druck- und Einlesevorgänge führen häufig zu einem deutlichen Qualitätsverlust bis hin zur Unlesbarkeit. Darüber hinaus ist wichtig, dass Abbildungen beschriftet werden. Im Abschnitt [5.2.5](#page-20-1) wird beschrieben, wie die Quellen zu erläutern sind.

Eine farbliche Gestaltung von Abbildungen ist empfehlenswert, wenn auf diese Weise der Aussagewert gesteigert wird. Dies ist z.B. dann der Fall, wenn bei Diagrammen verschiedenartige Muster nicht mehr ausreichen, um Unterschiede ausreichend hervorzuheben.

## <span id="page-13-1"></span>**4.6 Häufige formale Fehler**

Häufige Fehler im Zusammenhang mit der formalen Darstellung sind:

- Eine fehlerhafte bzw. unlogische Nummerierung der Kapitel. Insbesondere darf ein Unterpunkt nur dann gebildet werden, wenn es mindestens einen gleichberechtigten zweiten gibt.
- Der Mindestumfang von Kapiteln wird nicht beachtet. Ein Kapitel sollte aus mindestens drei Absätzen bestehen. Ein Absatz, der aus nur einem Satz besteht, ist zu vermeiden.
- Die Druckqualität der verwendeten Grafiken oder Tabellen lässt zu wünschen übrig, z.B. weil die Abbildungen eingescannt wurden.
- In der Arbeit finden sich häufige Verstöße gegen Regeln der Rechtschreibung und Grammatik.

## <span id="page-14-0"></span>**5. Der Umgang mit wissenschaftlicher Literatur**

Der Umgang mit der Literatur zählt zu den zentralen Anforderungen beim Anfertigen von wissenschaftlichen Arbeiten. Bei der Bearbeitung des Themas ist der Autor gezwungen, sich mit den Ansätzen und Meinungen anderer Autoren auseinander zu setzen. Das Gedankengut anderer ist zu belegen. In welcher Form dies geschehen sollte, wird im zweiten Abschnitt dieses Kapitels dargestellt.

Bevor auf den Umgang mit der bearbeiteten Literatur eingegangen wird, sind kurz die Möglichkeiten der Literatursuche darzustellen. Oftmals werden diese nicht vollständig ausgeschöpft und wichtige Quellen deshalb übersehen. Die dargestellten Methoden eignen sich sowohl zur tiefergehenden Literaturrecherche nach Festlegung des Themas als auch zum Auffinden von Quellen für ein erstes "Querlesen", das der Festlegung bzw. der Eingrenzung des Themas vorangestellt sein sollte.

## <span id="page-14-1"></span>**5.1 Literatursuche**

Bei der Literatursuche sind ein systematischer und ein unsystematischer Ansatz zu unterscheiden. **Die unsystematische Suche zeichnet sich dadurch aus, dass die Literatur anhand der Quellenverweise von ähnlichen vorhandenen Ausarbeitungen ermittelt wird.** Eine derartige Herangehensweise kann als Einstieg sinnvoll sein, da sie zu schnellen Ergebnissen führt. Aufgrund der dieser Methode immanenten Gefahr, nur einen Teil der relevanten Literatur zu ermitteln, sollte die unsystematische Literaturrecherche jedoch nur in einer frühen Phase der Bearbeitung verwendet und anschließend durch eine systematische Suche erweitert werden.

**Bei der systematischen Suche wird die vorhandene Literatur mit Hilfe von Stichworten, weiteren sachlichen und zeitlichen Eingrenzungen sowie Verzeichnissen aus Datenbanken ermittelt.** Studenten der Katholischen Universität Eichstätt-Ingolstadt stehen bei der systematischen Literatursuche verschiedene Wege offen. Zu unterscheiden sind vor allem die Literatursuche im Präsenzbestand, die Fernleihe und die Recherche in elektronischen Medien (vgl. [Abbildung 3\)](#page-15-1).

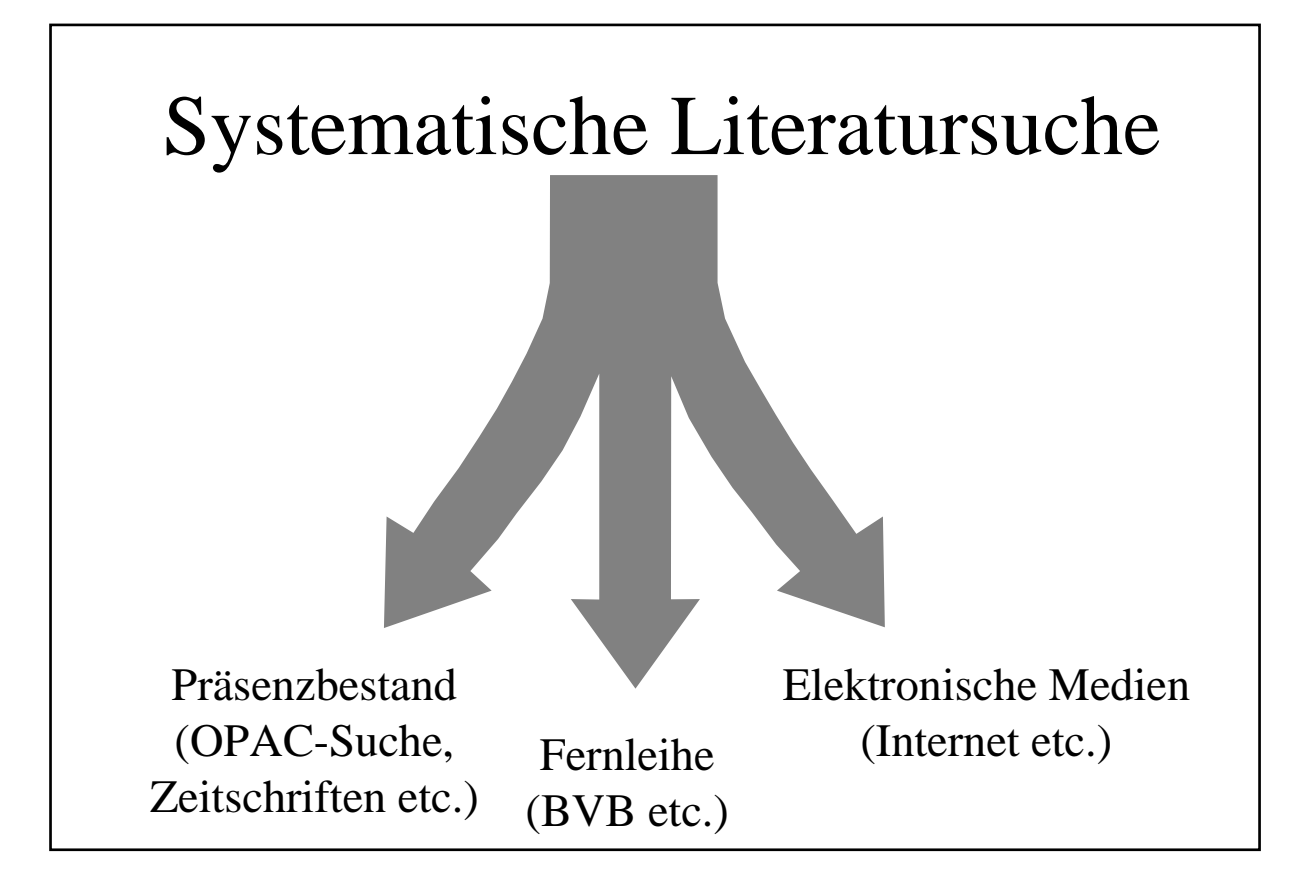

<span id="page-15-1"></span>**Abbildung 3: Wege der Literatursuche.** Quelle: Eigene Darstellung.

# <span id="page-15-0"></span>**5.1.1 Literatursuche im Präsenzbestand**

Besonders einfach gestaltet sich die Arbeit mit dem *Präsenzbestand*. Sowohl die in die Fakultätsbibliothek, als auch die in den Eichstätter Bibliotheken und in der Bibliothek der Fachhochschule Ingolstadt eingestellten Bücher und Zeitschriften können mit Hilfe des OPAC-Systems (Online Public Access Catalogue) über das Internet [\(http://www-ub.ku](http://www-ub.ku-eichstaett.de/webOPAC)[eichstaett.de/webOPAC\)](http://www-ub.ku-eichstaett.de/webOPAC) oder über die Terminals in den Bibliotheken durchsucht werden. Das System lässt eine Suche mittels mehrerer Kriterien (Autorennamen, Titel, Stichworte, etc.) und deren Kombinationen zu. Hilfreich ist daneben die Durchsicht der Inhaltsverzeichnisse aktueller Zeitschriften und Zeitungen, da einzelne Artikel nicht im OPAC-System katalogisiert sind.

Bei der Suche im Präsenzbestand kann auch auf den CD ROM-Server bzw. das elektronische Zeitschriftenverzeichnis zurückgegriffen werden. Der Einstieg dazu findet sich ebenfalls auf den Internetseiten der Bibliothek [\(http://www-ub.ku-eichstaett.de/katalog/index.html\)](http://www-ub.ku-eichstaett.de/katalog/index.html) bzw. ist mit Hilfe der Terminals in der Bibliothek möglich. Zum einen verfügt die Katholische Universität Eichstätt-Ingolstadt über Zugriffsrechte auf eine Reihe von Zeitschriften, die nur elektronisch abgerufen werden können und nicht mehr physisch eingestellt werden. Dies hat den Vorteil, dass die Literatursuche über entsprechende Funktionen der herausgebenden Verlage oft erheblich vereinfacht wird. Eine Reihe von Nachschlagewerken sowie Zeitungen und Zeitschriften (z.B. "Frankfurter Allgemeine Zeitung", "Der Spiegel") können darüber hinaus über den CD ROM-Server der Bibliothek abgerufen werden.

Hinzuweisen ist auch auf die weiteren elektronischen Kataloge der Universitätsbibliothek, die unter dem Angebot "ELib Eichstätt" zusammengefasst sind [\(http://eo-citrix-cd.ku](http://eo-citrix-cd.ku-eichstaett.de/cgi-bin/elib.pl)[eichstaett.de/cgi-bin/elib.pl\)](http://eo-citrix-cd.ku-eichstaett.de/cgi-bin/elib.pl). Für die Recherche im wirtschaftswissenschaftlichen Bereich bieten sich insbesondere die Datenbanken WISO I und WISO II an, die auch Zeitschriften-Artikel umfassen.

#### <span id="page-16-0"></span>**5.1.2 Literatursuche mittels Fernleihe**

Erwartet wird bei der Erstellung von wissenschaftlichen Arbeiten, dass die Verfasser mit Hilfe der *Fernleihe* auch auf die Literatur zurückgreifen, die in anderen Bibliotheken verfügbar ist, soweit die Quellen in Ingolstadt und Eichstätt nicht vorhanden sind. Im Rahmen des Bibliothek-Verbunds Bayern (BVB) kann beispielsweise auf die Buch- und – gegen Entgelt – die Zeitschriftenbestände in sämtlichen bayerischen Universitätsbibliotheken und der Bayerischen Staatsbibliothek zurückgegriffen werden. Auf diese Ausleihfunktionen können registrierte Bibliotheksnutzer ebenfalls mit Hilfe des Internets über die Homepage der Universitätsbibliothek bzw. auch direkt (für den BVB unter [http://www-opac.bib-bvb.de\)](http://www-opac.bib-bvb.de/) zugreifen.

Bei der Fernleihe ist zu beachten, dass bis zum Eintreffen der Bücher in der Ingolstädter Bibliothek mehrere Tage vergehen können. Deshalb sollte mit der Literatursuche entsprechend frühzeitig begonnen werden. Als Vorbereitung für den Umgang mit den verschiedenen Leihfunktionen bieten sich die Schulungsangebote der Universitätsbibliothek an.

#### <span id="page-16-1"></span>**5.1.3 Nutzung elektronischer Medien**

Die zunehmende Verbreitung *elektronischer Medien* hat dazu geführt, dass bei wissenschaftlichen Arbeiten immer öfter auch auf diese zurückgegriffen wird. Dabei bietet sich insbesondere das Internet als Quelle von Informationen an. Die kaum beschränkten Möglichkeiten, über das World Wide Web (www) Informationen zu veröffentlichen, eröffnet dem Suchenden den Zugriff auf einen besonders umfassenden Datenpool.

In diesem Zusammenhang möchten wir aber darauf hinweisen, dass auch die im Internet recherchierten Informationen den an eine wissenschaftliche Arbeit gestellten Ansprüchen genügen müssen. So darf etwa nicht angenommen werden, dass im Internet veröffentlichte Daten immer von höchster Aktualität sind, da Seiten z.T. nur selten bzw. gar nicht gepflegt werden. Daneben ist es unumgänglich, fragwürdige Informationen zu überprüfen. Außerdem ist eine eindeutige Belegbarkeit auch bei elektronischen Quellen notwendig. Nähere Ausführungen dazu finden sich im Abschnitt über die Zitierweise.

Bei besonders umfangreichen Arbeiten kann es sinnvoll sein, einen professionellen *Rechercheservice* in Anspruch zu nehmen. Dieser wird beispielsweise vom Institut für Wirtschaftsforschung in Hamburg (HWWA) für Studenten zu Sonderkonditionen angeboten. Nähere Informationen finden sich auf der Homepage des HWWA unter der URL: [http://www.hwwa.de.](http://www.hwwa.de/)

#### <span id="page-17-0"></span>**5.2 Zitate**

In der Eingangsüberlegung zu diesem Kapitel wurde deutlich, dass Zitate dazu dienen, auf das Gedankengut anderer zu verweisen. Zu zitieren ist deshalb grundsätzlich die Originalquelle, d.h. die Veröffentlichung, die einen Sachverhalt erstmalig darstellt, bzw. in der eine Meinung erstmalig geäußert wird. Insofern sollte auf die Arbeit mit **Sekundärquellen**, also das Zitieren von Quellen aus anderen Quellen, verzichtet werden. Nur wenn die Originalquelle nicht erhältlich ist, kann auf Sekundärquellen zurückgegriffen werden. In der zugehörigen Fußnote ist in diesen Fällen in geeigneter Form, bspw. durch den Zusatz "zitiert nach", und die Angabe der Sekundärquelle hinzuweisen.

Wichtig ist zudem, immer mit der jeweils **aktuellen Auflage** eines Buches zu arbeiten und dieses zu zitieren. Dies ist schon allein deshalb unumgänglich, weil sich die Ansicht eines Autors bzw. empirische Daten geändert haben können. Wenn in Ausnahmefällen die aktuelle Auflage nicht erhältlich ist, sollte in der Fußnote in geeigneter Form darauf hingewiesen werden. Allerdings ist es möglich, gezielt eine bestimmte Auflage zu verwenden, wenn diese bestimmte Inhalte umfasst, die sich in anderen Auflagen nicht mehr bzw. nicht mehr in der gewünschten Form finden.

Zu unterscheiden sind sinngemäße und wörtliche Zitate. Darüber hinaus ist für die Form des Zitats von Bedeutung, auf welche Art von Quelle Bezug genommen wird. Zu beachten ist ferner, dass bei wiederholtem Zitieren ein Teil der Angaben durch einen Kurzverweis ersetzt werden kann.

#### <span id="page-17-1"></span>**5.2.1 Allgemeine Hinweise zur Zitierweise**

Benutzt wird am Lehrstuhl für ABWL und Unternehmensrechnung allein das Zitat mittels Fußnote. Beim Fußnotenzitat folgt der Fußnotenhinweis **dem Satzzeichen**, soweit sich das Zitat auf den gesamten Satz oder Halbsatz bezieht. Sollen lediglich kürzere Abschnitte oder gar nur einzelne Ausdrücke belegt werden, so ist der Fußnotenverweis **hinter das letzte Wort** zu stellen. Bei der Wiedergabe längerer Quellen kann es sich anbieten, darauf in der Fußnote mit Hilfe einer einleitenden Bemerkung hinzuweisen. Die Fußnote ist in diesen Fällen hinter den Namen des Autors zu stellen.

#### <span id="page-18-0"></span>**5.2.2 Sinngemäßes und wörtliches Zitat**

Eine Quelle kann sinngemäß zitiert werden. In diesem Fall wird lediglich der Inhalt des gefundenen Belegs, nicht jedoch dessen Wortlaut wiedergegeben. Der Fußnote ist beim **sinn**gemäßen Zitat der Hinweis "Vgl." ("Vergleiche") voranzustellen.

Wird eine Quelle hingegen **wortwörtlich zitiert**, kann dieser Zusatz entfallen. Das Zitat ist jedoch in Anführungszeichen zu setzen (,...."). Bei Zitaten innerhalb von wörtlichen Zitaten sind einfache Anführungszeichen zu verwenden (,...'). Besondere Formatierungen des Autors sind grundsätzlich beizubehalten. Bei Abweichungen ist darauf im Quellenverweis der Fußnote in geeigneter Form hinzuweisen, zum Beispiel durch den Zusatz "im Original vorhandene Hervorhebungen wurden weggelassen". **Auslassungen im Originalzitat sind durch eingeklammerte Punkte (...) deutlich zu machen.**

**Längere wörtliche Zitate sollten eingerückt** und in einzeiligem Abstand geschrieben werden. Zu beachten ist jedoch, dass ein zu umfangreiches bzw. zu häufiges wörtliches Zitieren, insbesondere eine Aneinanderreihung von wörtlichen Zitaten dem Korrektor den Eindruck vermitteln kann, der Autor habe die Literatur zwar bearbeitet, jedoch nicht ausreichend reflektiert. Außerdem können wörtliche Zitate den logischen Aufbau eines Textes behindern, weil sich wichtige Verbindungen wie kausale Verkettungen nur schwer einfügen lassen. **Wörtliche Zitate sollten deshalb nur dann verwendet werden, wenn sie besonders treffend sind.** Sie bieten sich außerdem an, um kurze fremdsprachliche Zitate (Englisch oder Französisch) in der Originalfassung zu verwenden. Längere fremdsprachliche Zitate sind hingegen zu übersetzen. Der fremdsprachliche Text ist in der Fußnote aufzuführen.

Besondere Aufmerksamkeit verdienen Textpassagen, in denen sich sprachliche Fehler finden oder die für sich allein genommen Bezüge unklar werden lassen. In diesen Fällen ist eine Korrektur bzw. eine Ergänzung durch den Autor notwendig. Letztere sind in eckige Klammern zu setzen und mit dem Zusatz "Erg. d. Verf." zu versehen. Ist der zitierte Text fehlerhaft, ist darauf mit Hilfe des Zusatzes "(sic)" hinzuweisen. Dies ist erforderlich, damit bei der Korrektur kein fehlerhaftes Zitieren angenommen wird.

## <span id="page-19-0"></span>**5.2.3 Bücher und Schriftenreihen**

Zitate aus Büchern und Zeitschriften sind in wissenschaftlichen Arbeiten besonders häufig zu finden. Bei der Bezugnahme auf Monographien sind dabei die folgenden Angaben in der Reihenfolge ihrer Erklärung notwendig (vgl. auch [Abbildung 4\)](#page-19-1):

- *Name des Autors:* Anzugeben ist der **Nachname** des Autors. Bei mehreren Autoren sind deren Namen durch Querstriche (/) voneinander zu trennen. Gibt es mehr als zwei Autoren, so kann sich die Angabe auf den ersten und den Zusatz "et al." beschränken. Die Autorennamen können durch eine Kursivschreibung hervorgehoben werden.
- *Erscheinungsjahr:* Die Angabe von Erscheinungsjahr erleichtert das Auffinden der Quelle.
- *Seite:* Die Seitenangabe sollte möglichst präzise sein. Deshalb ist insbesondere auf Hinweise wie "ff." (folgende Seiten) zu verzichten. Stattdessen sollte der betreffende Bereich durch **Angabe der ersten und der letzten Seite genau eingegrenzt** werden. Wenn sich eine Quelle allerdings nur auf zwei aufeinanderfolgende Seiten bezieht, genügt die Nennung der ersten Seite sowie der Zusatz "f." (folgende Seite).

Nach der Angabe des Autorennamens folgt das Erscheinungsjahr, das in Klammern zu setzen ist. Die Seitenangabe wird mit einem Komma abgetrennt. Die Fußnote endet mit einem Punkt. Das setzen eines **Semikolons** (Strichpunkt) ermöglicht es weitere Quellen anzugeben.

```
123 Vgl. Burger (1999), S. 11. 124 Vgl. Burger / Buchhart (2002), S. 11; vgl. auch Burger (1999), S. 11.
```
#### <span id="page-19-1"></span>**Abbildung 4: Beispiele für Zitate aus Monographien.**

Quelle: Eigene Darstellung.

Im Literaturverzeichnis sind folgende Angaben aufzuführen:

- *Name des Autors:* Im Literaturverzeichnis sind Vor- und Nachnahme aller Autoren anzuführen. Als Autoren kommen auch Organisationen und Institutionen in Frage, soweit sich keine genaueren Angaben finden.
- *Titel des Buches:* Der Titel ist voll auszuschreiben. Bei Sammelbänden ist zunächst der Titel des Beitrags zu nennen. Gefolgt vom Hinweis "in:" werden anschließend die Autoren und der Titel des Sammelbandes angeführt. Den Autorennamen ist der Hinweis "(Hrsg.)" hinzuzufügen. Ebenso ist mit dem Hinweis auf die Schriftenreihe zu verfahren.
- *Auflage und Band:* Die Auflage ist anzugeben, soweit nicht nur eine Erstauflage existiert. Nochmals sei darauf hingewiesen, dass stets mit der aktuellen Auflage eines Bu-

ches gearbeitet werden sollte. Die Angabe des Bandes, bestehend aus Bandnummer und -titel, ist nur erforderlich, wenn ein Werk in mehreren Bänden erschienen ist.

• *Erscheinungsort und -jahr:* Die Angabe von Erscheinungsort und -jahr erleichtert das Auffinden der Quelle. Der bei großen Verlagen übliche Hinweis auf mehrere Verlagsorte kann durch die Nennung des ersten und den Zusatz "u.a." abgekürzt werden.

Ein Beispiel zur Gestaltung des Literaturverzeichnisses findet sich im Anhang zu dieser Arbeit (siehe S. [VII\)](#page-26-0).

#### <span id="page-20-0"></span>**5.2.4 Gesetzestexte, Kommentare, Urteile und Verwaltungsanweisungen**

Insbesondere bei Themen, die einen engen Zusammenhang mit gesetzlichen Regelungen aufweisen, ist der Rückgriff auf Gesetzestexte und oft auch deren Kommentierungen unverzichtbar. Für Paragrafen- und Fachnormenverweise gilt, dass der Name des Gesetzes beim ersten Verweis voll auszuschreiben ist. Nicht anzugeben ist der Stand des Gesetzes, da in jedem Fall mit der aktuellen Version zu arbeiten ist. Die verwendeten Gesetze sind im Literaturverzeichnis nicht – auch nicht in Form eines gesonderten Gesetzesverzeichnisses – aufzuführen.

Die Paragrafenverweise sind in den Text aufzunehmen und werden eingeklammert. **Fußnoten sind nur bei weiteren Erläuterungen notwendig.** Wird allein ein Paragraph zitiert, ist nur ein §-Zeichen anzuführen (Bsp.: § 258 HGB). Wird auf mehreren Paragrafen Bezug genommen, sind zwei §-Zeichen zu verwenden (Bsp.: §§ 246, 247, 264 HGB, §§ 238 f. HGB).

Eine Fundstelle im Gesetz sollte so genau wie möglich beschrieben werden. Wird auf einen Absatz Bezug genommen, ist dieser als römische Zahl darzustellen. Bei Bezugnahme auf einen Satz, ist dieser als arabische Zahl anzugeben. Auf Halbsätze ist mit Hilfe der Abkürzung "Hs." zu verweisen (Bsp.:  $\S$  280 I 1 Hs. 1 HGB).

Zitate aus Kommentaren sind grundsätzlich wie Zitate aus Büchern und Schriftenreihen zu behandeln. Beispiele für die Gestaltung dieser Verzeichnisse finden sich im Anhang (siehe S. 7).

#### <span id="page-20-1"></span>**5.2.5 Quellennachweise bei Abbildungen und Tabellen**

Der Grundsatz des Quellennachweises gilt auch für Abbildungen und Tabellen. Allerdings wird die Quelle nicht in einer Fußnote genannt, sondern folgend auf den Hinweis "Quelle" eine Zeile unterhalb der Abbildungs- bzw. Tabellenbeschriftung. Unter Umständen – etwa beim Bezug von Daten aus mehreren Veröffentlichungen – sind dabei auch mehrere Quellen anzuführen.

Wenn auch eigene Elemente in die Darstellung eingeflossen sind, ist dem Quellennachweis der Zusatz "In Anlehnung an" voranzustellen. Nur wenn der Autor beim Erstellen der Abbildung bzw. Tabelle nicht auf andere Veröffentlichungen zurückgegriffen hat, darf der Quellenhinweis "Eigene Darstellung" verwendet werden.

## <span id="page-21-0"></span>**5.3 Literaturverzeichnis**

In das Literaturverzeichnis sind alle genutzten Quellen aufzunehmen. Nur auf den Nachweis der zitierten Gesetzestexte, der Rechtsprechung und der Verwaltungsanweisungen kann verzichtet werden, weil diese in eigenen Verzeichnissen aufgeführt werden bzw. die Fundorte von Gesetzestexten bekannt sind.

Das Literaturverzeichnis ist mit Hilfe der Autorennamen alphanumerisch zu gliedern. Nochmals sei darauf hingewiesen, dass bei Sammelwerken nicht nur die zitierten Beiträge, sondern auch das Sammelwerk selbst aufzuführen ist. Bei Aufsätzen aus Zeitschriften oder Beiträgen in Sammelwerken ist eine Angabe der Seitenzahlen von Bedeutung. Ein Beispiel für die Gestaltung des Literaturverzeichnisses findet sich im Anhang (siehe S. [VII\)](#page-26-0).

## <span id="page-21-1"></span>**5.4 Häufige Fehler im Umgang mit der Literatur**

Als häufigste Fehler im Umgang mit der Literatur sind zu nennen:

- Aussagen werden oft nicht belegt. Dies ist besonders dann auffällig, wenn auf empirische Daten zurückgegriffen wird, die der Autor nicht selbst erhoben haben kann. Die wörtliche Übernahme von Literaturquellen ohne Quellennachweis kann zur Ablehnung der Arbeit oder zu anderen Sanktionen führen.
- Es wird im großen Umfang mit Sekundärquellen gearbeitet, d.h. die Primärquellen werden nicht herangezogen. Inhaltliche Fehler können die Folge sein.
- Die Literaturrecherche wird nur oberflächlich betrieben. Wichtige Meinungen und Autoren werden nicht zitiert.
- Nicht zitierfähige Materialien wie Mitschriften, Skripten oder Vorträge werden als Quellen genutzt und angeführt.
- Das Literaturverzeichnis ist unvollständig, d.h. Teile der in den Fußnoten genannten Literatur werden nicht aufgeführt.
- Im Literaturverzeichnis wird nicht zitierte Literatur genannt. Dies kann insbesondere der Fall sein, wenn zuvor Textpassagen mit Fußnoten gekürzt wurden.

#### <span id="page-22-0"></span>**6. Die Präsentation der Arbeitsergebnisse**

Insbesondere bei der Bewertung von Proseminararbeiten ist auch der Präsentation der Arbeitsergebnisse Gewicht beizumessen. Dabei sind die zentralen Ergebnisse der Arbeit in einem kurzen Vortrag von ca. **15 Minuten** Länge meist gemeinsam mit einem weiteren Bearbeiter den Seminarteilnehmern und Betreuern vorzustellen. An dieser Stelle kann nicht auf alle wichtigen Punkte in Zusammenhang mit einem Vortrag eingegangen werden. Es sollen nur einige kurze Hinweise zur formalen Darstellung und zu in Präsentationen häufig beobachteten Fehlern gegeben werden. Beachtet werden sollte darüber hinaus jedoch, dass der Vortrag frei, d.h. ohne ständiges Ablesen, gehalten und dabei nicht zu schnell gesprochen werden sollte.

#### <span id="page-22-1"></span>**6.1 Formale Darstellung**

Die Foliengestaltung kann weitgehend frei erfolgen. Eine inhaltliche Überfrachtung sollte jedoch auf jeden Fall vermieden werden. Als Grundregel kann herangezogen werden, dass eine Folie nie mehr als fünf Zeilen Text enthalten sollte. Insbesondere sollte auf den Folien **kein Fließtext** abgedruckt sein, der während des Vortrags abgelesen wird. Bei Grafiken und deren Beschriftung ist stets darauf zu achten, dass diese auch aus einigen Metern Entfernung lesbar sind.

Für die Präsentationen ist ein Zeitrahmen vorgesehen. Dieser gilt auch dann verbindlich, wenn bei Seminararbeiten verschiedene Bearbeiter eines Themas ihre Arbeitsergebnisse gemeinsam vorstellen. Empfohlen wird in diesen Fällen die Vorbereitung einer gemeinsamen Präsentation und zumindest eine Probe, die Aufschluss darüber geben sollte, ob das vorgegebene Zeitlimit eingehalten werden kann. Gelegentliche Rückfragen durch die Zuhörer sollten bei der Zeitplanung berücksichtigt werden.

#### <span id="page-22-2"></span>**6.2 Häufige Fehler**

Häufige Fehler bei der Präsentation der Arbeitsergebnisse sind:

- Das Zeitlimit wird nicht eingehalten. Aufgrund zu umfangreicher Inhalte und nicht bedachter Rückfragen wird der Zeitrahmen überschritten. Deutliche Überschreitungen wirken sich negativ auf die Bewertung aus.
- Die Folien sind unübersichtlich gestaltet.
- Die Präsentation dient als Skript, d.h. die Folien umfassen jeden gesprochenen Satz. Die Darstellungen sollen den Vortrag jedoch lediglich begleiten.
- Die Vortragenden sprechen zu schnell. Insbesondere in größeren Räumen ist ein langsames und deutliches Sprechen von großer Bedeutung.
- Abbildungen sind zu klein und können deshalb von den Zuhörern nicht erkannt werden.

## <span id="page-23-0"></span>**7. Literaturempfehlungen**

Die im Folgenden vorgestellte Literatur zum Themenkreis "Wissenschaftliches Arbeiten" hat keinen Anspruch auf Vollständigkeit, sondern stellt eine subjektive Auswahl dar. Vorgestellt werden soll ein möglichst breites Spektrum der Bücher, die uns selbst positiv aufgefallen bzw. empfohlen worden sind.

*Beelich, Karl-Heinz / Schwede, Hans-Hermann*; Denken, Planen, Handeln, Würzburg, 1983. Das Buch von Beelich und Schwede ist ein Standardwerk zu Lern- und Arbeitstechniken. Dabei hat es für die Erstellung von schriftlichen Arbeiten vor allem deshalb Relevanz, da es auf die Organisation und die Rahmenbedingungen des Arbeitens eingeht.

*Eco, Umberto*; Wie man eine wissenschaftliche Abschlussarbeit schreibt, Stuttgart, 2002. Umberto Eco ist nicht nur der Autor bekannter Romane wie "Der Name der Rose", sondern auch Pädagoge, Philosoph und Inhaber eines Lehrstuhls an der Universität von Bologna. Als solcher beschreibt er, wie eine wissenschaftliche Arbeit zu schreiben ist. Dabei geht der Autor detailliert auf die einzelnen Phasen des Arbeitsprozesses ein.

*Theisen, Manuel René*; Wissenschaftliches Arbeiten, München, 2009.

Das Buch ist eines der meist gelesensten zum Thema "Wissenschaftliches Arbeiten". Es bietet eine umfangreiche Anleitung zum Schreiben von Bachelor- und Masterarbeiten.

# <span id="page-24-0"></span>**Anhang**

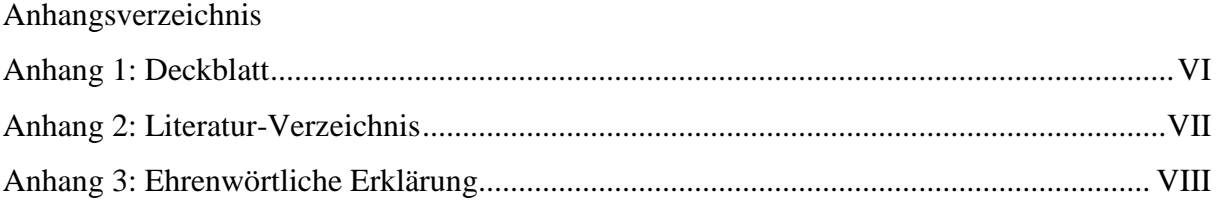

# Verzeichnis der Anhangs-Abbildungen

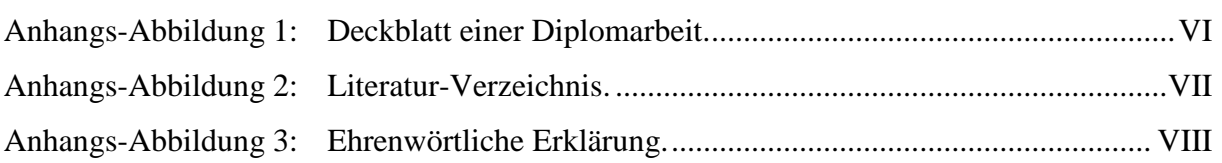

## <span id="page-25-0"></span>**Anhang 1: Deckblatt**

Lehrstuhl für Allgemeine Betriebswirtschaftslehre und Unternehmensrechnung (Prof. Dr. Anton Burger)

# **Die Bedeutung des Cash-Flow in der externen Unternehmensrechnung**

Bachelor-Arbeit zur Erlangung des Grades eines Bachelor of Science an der Wirtschaftswissenschaftlichen Fakultät Ingolstadt der Katholischen Universität Eichstätt-Ingolstadt

Eingereicht von:

Bernd Buchhalter

Matr.-Nr. 999999

Abgabedatum: 20. Mai 2011

<span id="page-25-1"></span>**Anhangs-Abbildung 1: Deckblatt einer Diplomarbeit.** Quelle: Eigene Darstellung.

# <span id="page-26-1"></span>**Anhang 2: Literatur-Verzeichnis**

## **Verzeichnis der zitierten Literatur:**

*Burger, Anton* **(1999);** Kostenmanagement, 3. Aufl., München u.a.

*Burger, Anton / Buchhart, Anton* **(2002);** Risiko-Controlling, München u.a.

- *Burger, Anton / Buchhart, Anton* **(2000);** Risiko-Management und Risiko-Controlling in einer wertorientierten Unternehmensführung, in: controller magazin, 27. Jg., H. 2, 2000, S. 152-157.
- *Koller, Ingo / Roth, Wulf-Henning / Morck, Winfried* **(2001);** Handelsgesetzbuch (Kommentar), 3. Aufl., München.

*O.V.;* Deutsche laufen Sturm gegen US-Bilanzrecht, Handelsblatt v. 2.8.2002, elektronisch veröffentlicht unter der URL: [http://www.handelsblatt.com,](http://www.handelsblatt.com/) abgerufen am 30.8.2002.

<span id="page-26-0"></span>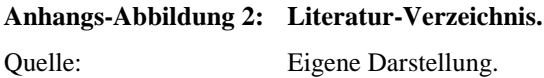

<span id="page-27-1"></span>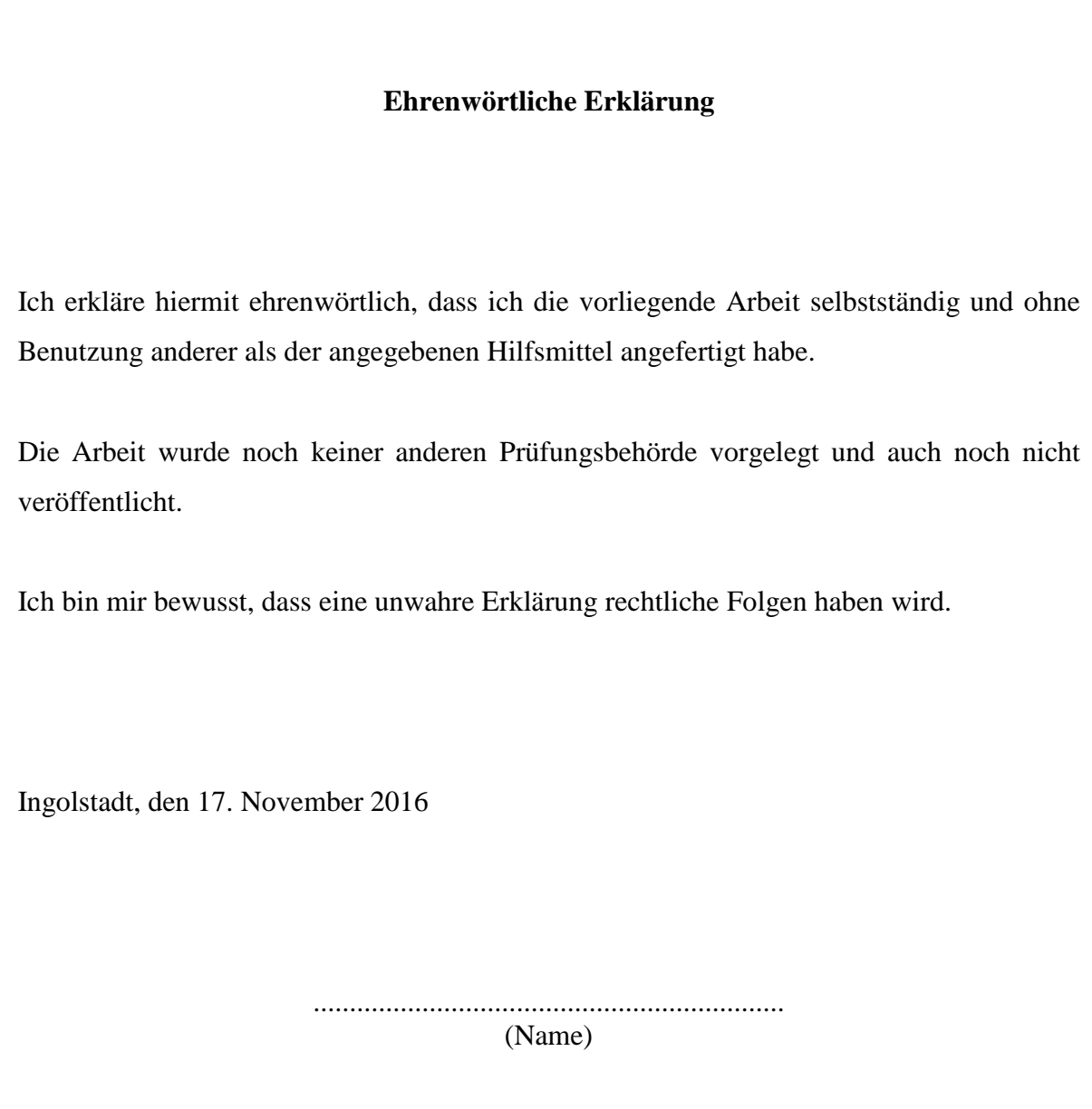

<span id="page-27-0"></span>**Anhangs-Abbildung 3: Ehrenwörtliche Erklärung.**

Quelle: In Anlehnung an die Prüfungsordnung der Katholischen Universität Eichstätt-Ingolstadt vom 20.12.1996.